### **ГОСУДАРСТВЕННОЕ ОБРАЗОВАТЕЛЬНОЕ УЧРЕЖДЕНИЕ ВЫСШЕГО ПРОФЕССИОНАЛЬНОГО ОБРАЗОВАНИЯ УЛЬЯНОВСКИЙ ГОСУДАРСТВЕННЫЙ УНИВЕРСИТЕТ**

**Факультет Математики и Информационных технологий**

**Кафедра Информационных технологий**

### **Р У К О В О Д С Т В О П О Л Ь З О В А Т Е Л Я П Р О Г Р А М М О Й B A S E O F M O D E L L I N G И П Р И М Е Р Н Ы Й Н А Б О Р З А Д А Ч Д Л Я М О Д Е Л И Р О В А Н И Я В Н Е Й**

Проект выполнил студент  $\Pi$ <u>M-51</u> и. В. Уресметова

группа подпись Ф.И.О.

У Л Ь Я Н О В С К

2007 г.

### **ЗАДАЧИ, ПРЕДЛАГАЕМЫЕ ДЛЯ МОДЕЛИРОВАНИЯ В ПРОГРАММЕ BASEOFMODELLING (НЕПРЕРЫВНЫЕ ДИНАМИЧЕСКИЕ СИСТЕМЫ)**

**Задача 1:** Груз весом Р = 9,8 *н* лежит на гладкой горизонтальной плоскости. Слева и справа он соединен с концами двух горизонтально расположенных пружин (см. рис. 1) с коэффициентами упругости  $c_1=4$  *н/см*, *с*2=5 *н/см.* В положении равновесия груза обе пружины недеформированы.

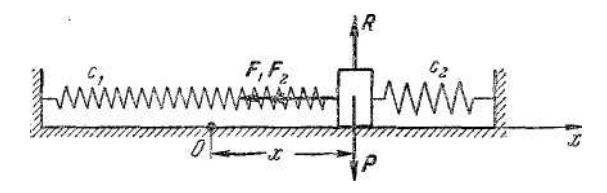

Рис. 1. К задаче 1

Найти уравнение движения и период колебаний груза, если в начальный момент он был смещен из положения равновесия направо на 4 *см* и ему была сообщена направо начальная скорость 90 *см/сек.* 

**Задача 2.** Решить предыдущую задачу в предположении, что обе пружины соединены последовательно (см. рис. 2).

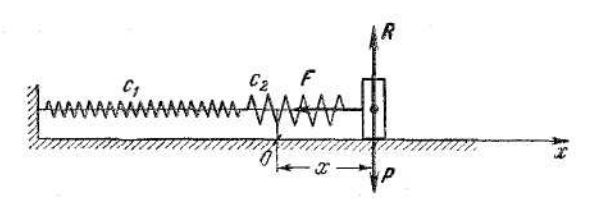

Рис. 2. К задаче 2

**Задача 3.** Решить задачу 1 в предположении, что обе пружины соединены параллельно. Груз считать точечной массой (см. рис. 3).

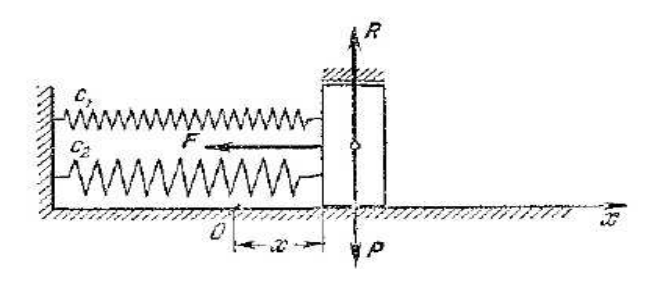

Рис. 3. К задаче 3

**Задача 4.** Груз весом *Р,* прикрепленный к концу пружины, движется по негладкой горизонтальной плоскости под действием силы упругости *F,*  проекция которой на ось *х* равна  $F_x = -cx$ , где  $c$  – постоянный коэффициент упругости. Коэффициент трения скольжения груза о плоскость как при покое, так и при движении равен *f*. В начальный момент груз был отклонен от положения статического равновесия вправо на а<sub>0</sub> и отпущен без начальной скорости.

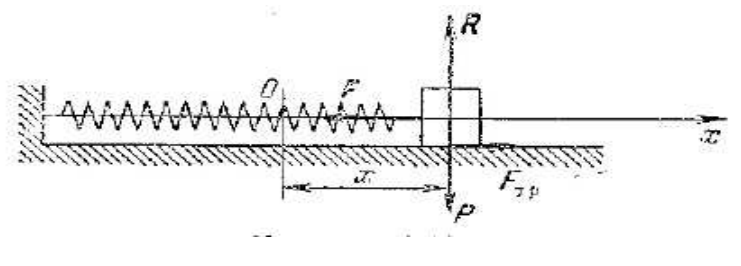

Рис. 4. К задаче 4

Написать уравнение движения груза и определить закон убывания его наибольших отклонений.

**Задача 5.** На рис. 5 изображена электрическая цепь, в состав которой входит внешний источник электродвижущей силы  $E = E_0 \sin wt$ , С ним последовательно соединены: катушка с индуктивностью *L,* омическое сопротивление *r* и конденсатор емкостью, равной *С*.

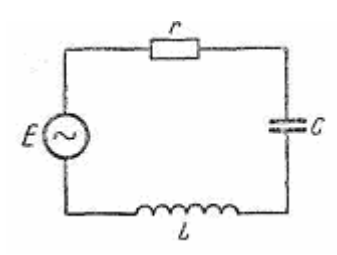

Рис. 5. К задаче 5

Написать дифференциальное уравнение, описывающее движение зарядов в этой электрической цепи.

**Задача 6.** Математический маятник (см. рис. 6) – это идеализированная

система, состоящая из частицы или груза массой *m*, прикрепленной к нижнему концу жесткого стержня длиной *L* с пренебрежимо малой массой, верхний конец которого вращается без трения в точке подвеса. Если груз вывести из положения равновесия и отпустить, то маятник будет совершать колебания в вертикальной плоскости.

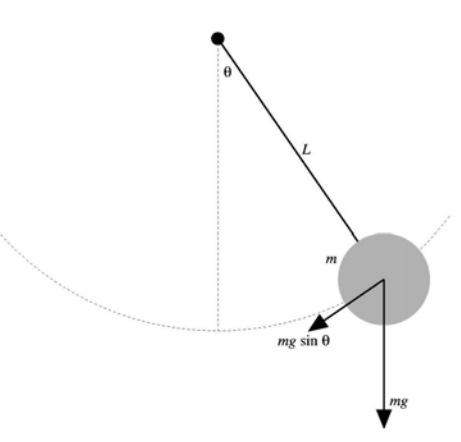

Рис. 6. К задаче 6

Необходимо получить представление о движении маятника в случае малых амплитуд колебаний.

**Задача 7.** Решить предыдущую задачу в предположении, что на маятник находится в жидкости и на него действует сила трения.

**Задача 8.** Решить задачу 6 в предположении, что к маятнику приложена внешняя сила.

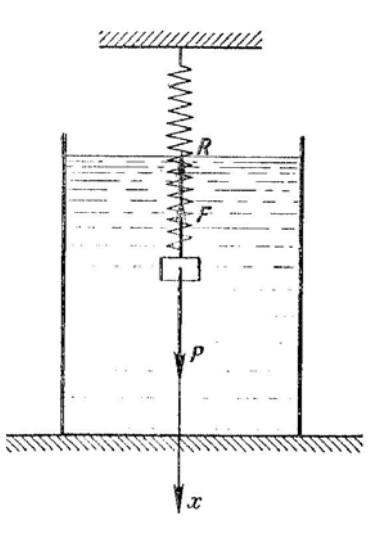

Рис. 7. К задаче 8

**Задача 9.** Груз весом *Р=* 98 *н,* подвешенный к концу пружины, движется в жидкости. Коэффициент жесткости пружины *с*=10 *н/см.* Сила сопротивления движению пропорциональна первой степени скорости груза:  $R = \beta v$ , где  $\beta = 1.6$  *нсек/см.* 

Найти уравнение движения груза, если D начальный момент груз был смещен из положения статического равновесия и низ на 4 *см* и ему была сообщена вниз начальная скорость *v0 =* 4 *cм/сек.* 

**Задача 10.** Решить предыдущую задачу в предположении, что сила сопротивления движению равна *R=*β *v,* где β *=*5,2 *нсек/см.* В начальный момент груз был смещен из положения статического равновесия на 4 *см* и ему была сообщена вверх начальная скорость  $v_0$ =240 *см/сек*.

**Задача 11.** Решить задачу 10 в предположении, что сила сопротивления движению равна  $R = \beta v$ , где  $\beta = 2$  *нсек/см*. В начальный момент груз был смещен из положения статического равновесия вниз на 4 *см* и отпущен без начальной, скорости.

**Задача 12.** Пусть материальная точка массы *т* совершает колебания под действием восстанавливающей силы *F,* возмущающей силы *S* и силы сопротивления движению, пропорциональной скорости точки *R= –* β *v,* где β — постоянный коэффициент. Ось *х* направлена вдоль линии действия сил *F* и *S*. Начало отсчета взято в положении статического равновесия материальной точки. Возмущающая сила изменяется по гармоническому закону S =  $h \sin (pt + \delta)$ .

# **ЗАДАЧИ, ПРЕДЛАГАЕМЫЕ ДЛЯ МОДЕЛИРОВАНИЯ В ПРОГРАММЕ BASEOFMODELLING (НЕПРЕРЫВНЫЕ, ДИСКРЕТНЫЕ , ГРАДИЕНТНЫЕ ДИНАМИЧЕСКИЕ СИСТЕМЫ)**

Изучить траекторию движения и фазовое пространство следующих систем: 1.  $x' = f(x)$ , где:

(a) 
$$
f(x) = \begin{bmatrix} -5x_1 + 7x_2 \\ 7x_1 - 10x_2 \end{bmatrix}
$$
;  
\n(b)  $f(x) = \begin{bmatrix} -x_1 + x_2 - x_1x_2^2e^{x_1^2} \\ x_1 - x_2e^{x_1^2} \end{bmatrix}$ ;  
\n(c)  $f(x) = \begin{bmatrix} -x_1^2 + 2x_1x_2 - x_2^2 \\ x_1^2 - 2x_1x_2 + x_2^2 \end{bmatrix}$ ;  
\n(d)  $f(x) = \begin{bmatrix} x_1 + x_2^2 \\ x_1 + 2x_2 \end{bmatrix}$ ;  
\n(e)  $f(x) = \begin{bmatrix} e^{x_2} \\ \frac{x_1}{2} \end{bmatrix}$ .

2. 
$$
x(k+1) = A(x(k)) + b
$$
,  $\text{r,re}$   
\n(a)  $A = \begin{bmatrix} 3 & 1 \\ 1 & 3 \end{bmatrix}$ ,  $b = \begin{bmatrix} 1 \\ 2 \end{bmatrix}$   $u$ ,  $x_0 = \begin{bmatrix} -1 \\ 2 \end{bmatrix}$ ;  
\n(b)  $A = \begin{bmatrix} 0 & -1 \\ -1 & 0 \end{bmatrix}$ ,  $b = \begin{bmatrix} 2 \\ 1 \end{bmatrix}$   $u$ ,  $x_0 = \begin{bmatrix} 3 \\ -5 \end{bmatrix}$ ;  
\n(c)  $A = \begin{bmatrix} 3 & 1 \\ 1 & 3 \end{bmatrix}$ ,  $b = \begin{bmatrix} 1 \\ 2 \end{bmatrix}$   $u$ ,  $x_0 = \begin{bmatrix} -1 \\ 2 \end{bmatrix}$ ;  
\n(d)  $A = \begin{bmatrix} 0.2 & 0.3 \\ -0.4 & 0.5 \end{bmatrix}$ ,  $b = \begin{bmatrix} 0.3 \\ -0.1 \end{bmatrix}$   $u$ ,  $x_0 = \begin{bmatrix} 7 \\ 10 \end{bmatrix}$ ;  
\n(e)  $A = \begin{bmatrix} 1 & 0 & 0 \\ 0 & 0.8 & 0.2 \\ 0 & 0 & -0.2 \end{bmatrix}$ ,  $b = \begin{bmatrix} 0 \\ 1 \\ 2 \end{bmatrix}$   $u$ ,  $x_0 = \begin{bmatrix} -3 \\ 2 \\ 5 \end{bmatrix}$ .  
\n3.  $x' = -\nabla f(x)$ ,  $\text{r,re}$ 

(a) 
$$
f(x) = \sin x_1 \sin x_2 + 1.1
$$
;  
\n(b)  $f(x) = x_1^2 + 2x_1x_2 + x_2^4$ ;  
\n(c)  $f(x) = x_1^2 e^{x_2} + x_2 + 3$ .

Построить диаграммы раздвоения следующих функций 1.  $x' = f_a$ , где

(a) 
$$
f_a = x^2 + a
$$
;  
\n(b)  $f_a = x^2 + ax$ ;  
\n(c)  $f_a = ax(1 - x)$ ;  
\n(d)  $f_a = a \sin(\pi x)$ ;  
\n(e)  $f_a = x(1 + a(1 - x))$ ;  
\n(f)  $f_a = \frac{ax}{(1 + ax^5)}$ .

# **ЗАДАЧИ, ПРЕДЛАГАЕМЫЕ ДЛЯ МОДЕЛИРОВАНИЯ В ПРОГРАММЕ BASEOFMODELLING (КОМПЛЕКСНЫЕ ДИНАМИЧЕСКИЕ СИСТЕМЫ)**

Ниже приведена таблица значений параметров для процесса  $z_{i+1} = F(z_i)$ , где  $F(z) = z^2 + c$ ,  $c = const$  (Множество Жюлиа).

|                         | Область        |                | Область        |     |
|-------------------------|----------------|----------------|----------------|-----|
| Начальная точка с       | изменения Re z |                | изменения Im z |     |
| $-0.12375 + 0.565081i$  | $-1.8$         | 1.8            | $-1.8$         | 1.8 |
| $-0.12+0.74i$           | $-1.4$         | 1.4            | $-1.4$         | 1.4 |
| $-0.481762 - 0.531657i$ | $-1.5$         | 1.5            | $-1.5$         | 1.5 |
| $-0.39054 - 0.58679i$   | $-1.5$         | 1.5            | $-1.5$         | 1.5 |
| $0.27334 + 0.00742i$    | $-1.3$         | 1.3            | $-1.3$         | 1.3 |
| $-1.25$                 | $-1.8$         | 1.8            | $-1.8$         | 1.8 |
| $-0.11 + 0.6557i$       | $-1.5$         | 1.5            | $-1.5$         | 1.5 |
| 0.11031-0.67037i        | $-1.5$         | 1.5            | $-1.5$         | 1.5 |
| $\mathbf{1}$            | $-1.5$         | 1.5            | $-1.5$         | 1.5 |
| $-0.194 + 0.6557i$      | $-1.5$         | 1.5            | $-1.5$         | 1.5 |
| $-0.15652+1.03225i$     | $-1.7$         | 1.7            | $-1.7$         | 1.7 |
| $-0.74543+0.11301i$     | $-1.8$         | 1.8            | $-1.8$         | 1.8 |
| $0.32 + 0.043i$         | $-2$           | $\overline{2}$ | $-1.5$         | 1.5 |
| $-0.12375+0.56508i$     | $-2$           | $\overline{2}$ | $-1.5$         | 1.5 |
| $-0.39054 - 0.58679i$   | $-1.5$         | 1.5            | $-1.5$         | 1.5 |
| $-0.11 + 0.67i$         | $-2$           | $\overline{2}$ | $-1.5$         | 1.5 |
| $0.31 + 0.04i$          | $-1.5$         | 1.5            | $-1.5$         | 1.5 |
| $0.27334 + 0.00742i$    | $-1.5$         | 1.5            | $-1.5$         | 1.5 |

Таблица 1. Значения параметров для множества Жюлиа

Ниже приведена таблица значений параметров для процесса  $z_{i+1} = F(z_i)$ , где  $F(z) = z^2 + c$ ,  $c$  – переменная (Множество Мандельброта).

| Re z<br>Область изменения |              | Область изменения Im z |           |  |
|---------------------------|--------------|------------------------|-----------|--|
| $-2.25$                   | 0.75         | $-1.5$                 | 1.5       |  |
| $-0.19920$                | $-0.12954$   | 1.01480                | 1.06707   |  |
| $-0.883334$               | $-0.883331$  | 0.23333                | 0.3       |  |
| $-0.713$                  | $-0.4082$    | 0.49216                | 0.71429   |  |
| $-1.781$                  | $-1.764$     | $\overline{0}$         | 0.013     |  |
| $-0.75104$                | $-0.7408$    | 0.10511                | 0.11536   |  |
| $-0.74758$                | $-0.74624$   | 0.10671                | 0.10779   |  |
| $-0.746541$               | $-0.746378$  | 0.107574               | 0.107678  |  |
| $-0.74591$                | $-0.74448$   | 0.11196                | 0.11339   |  |
| $-0.745538$               | $-0.745054$  | 0.112881               | 0.113236  |  |
| $-0.745468$               | $-0.745385$  | 0.112979               | 0.113039  |  |
| $-0.7454356$              | $-0.7454215$ | 0.1130037              | 0.1130139 |  |
| $-0.7454301$              | $-0.7454289$ | 0.1130076              | 0.1130085 |  |
| $-1.254024$               | $-1.252861$  | 0.046252               | 0.047125  |  |

Таблица 2. Значения параметров для множества Мандельброта

Некоторые изображения, полученные в результате работы программы BaseOfModelling.

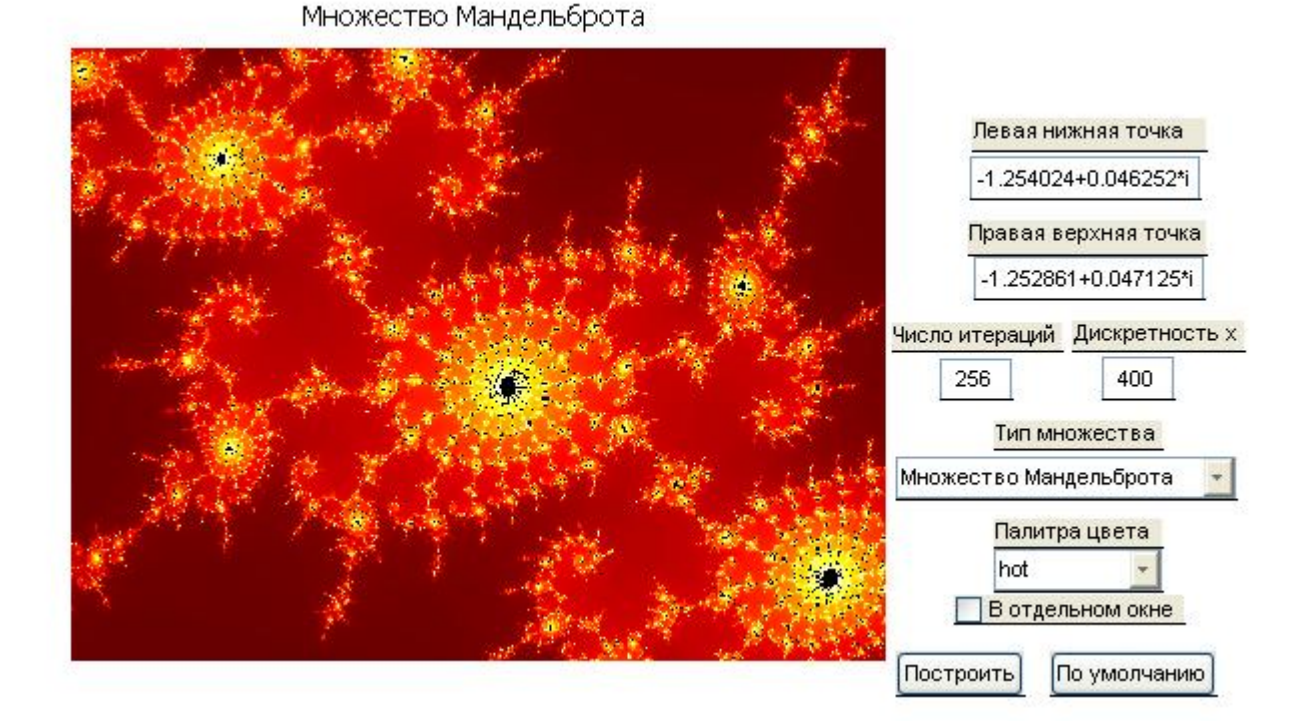

Левая нижняя точка -0.745538+0.112881i Правая верхняя точка -0.745054+0.113236i нисло итераций Дискретность х 256 500 Тип множества Множество Мандельброта Палитра цвета default ÷ В отдельном окне Построить По умолчанию

Множество Мандельброта

#### Множество Мандельброта

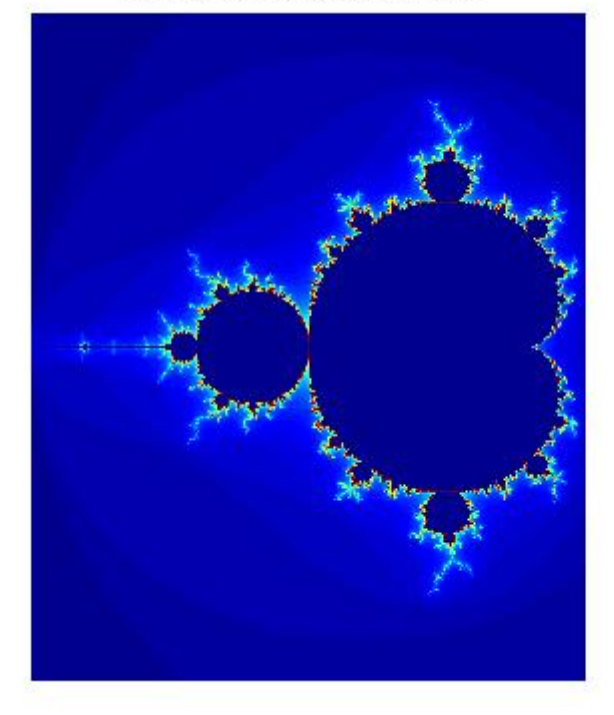

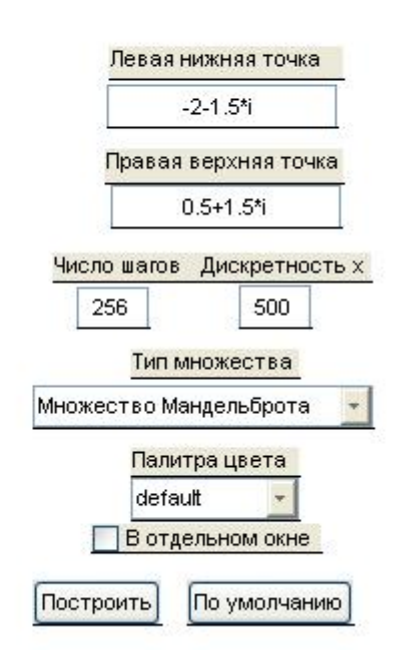

Множество Мандельброта

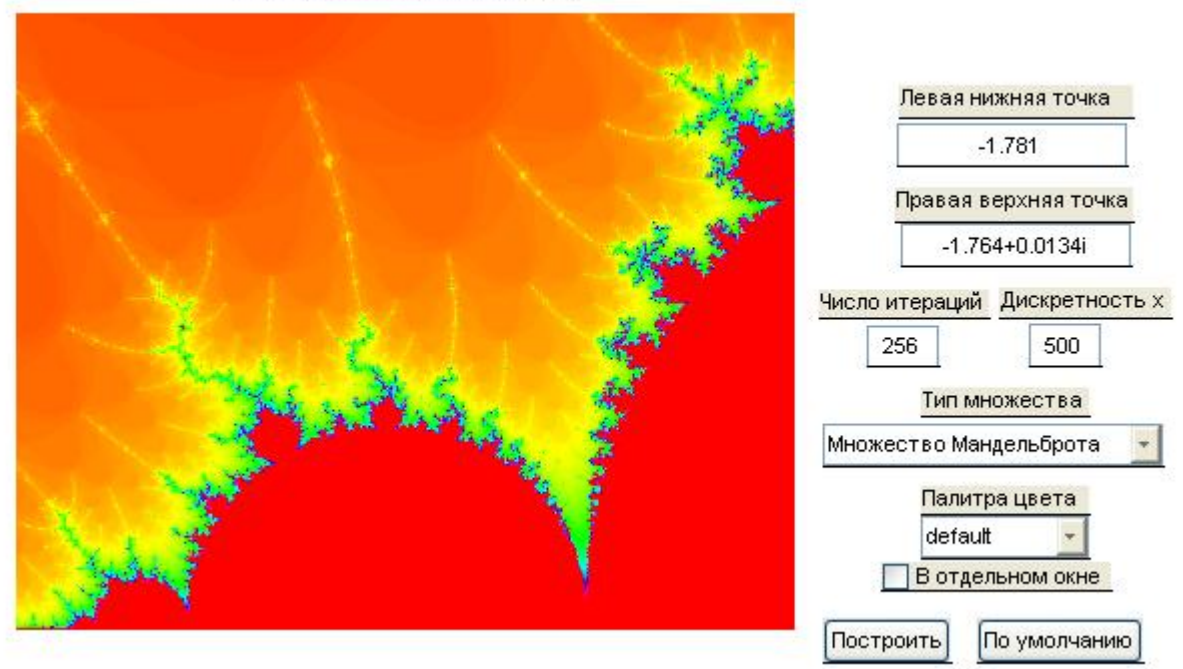

#### Множество Мандельброта

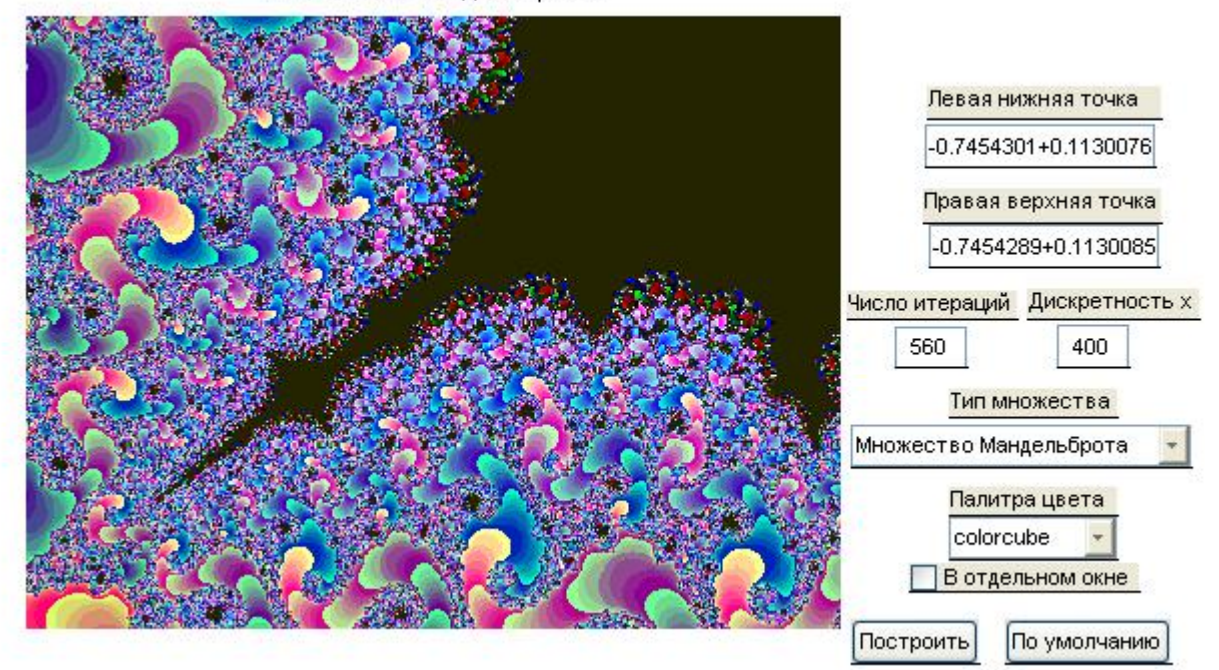

Множество Жюлиа

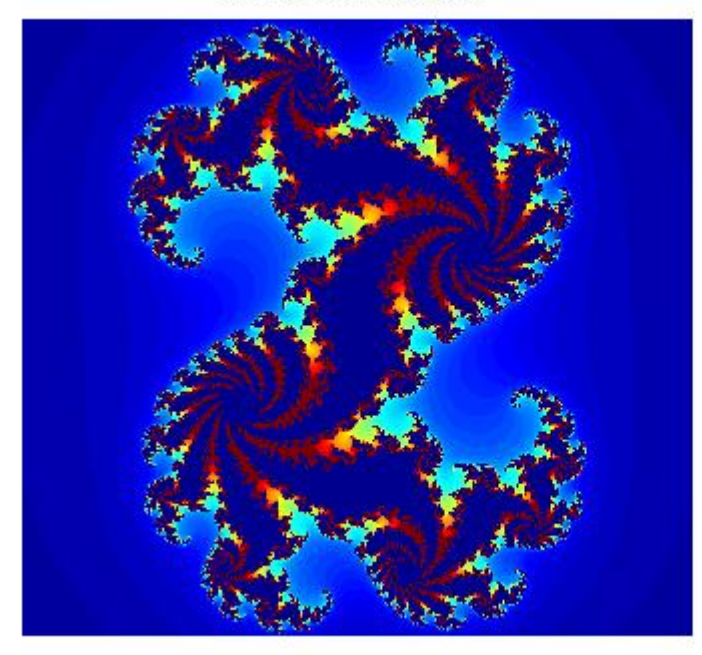

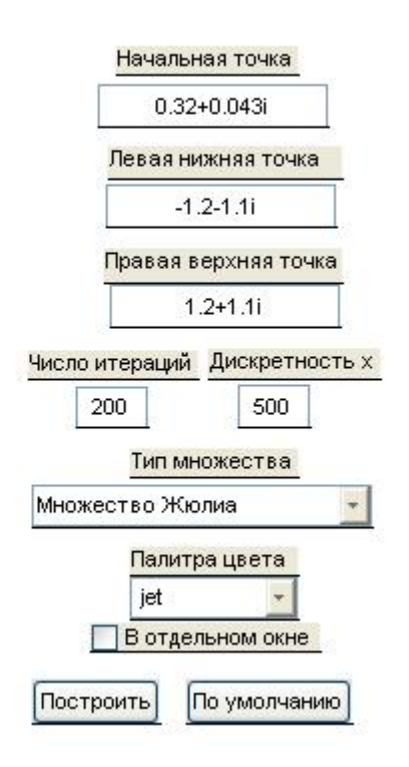

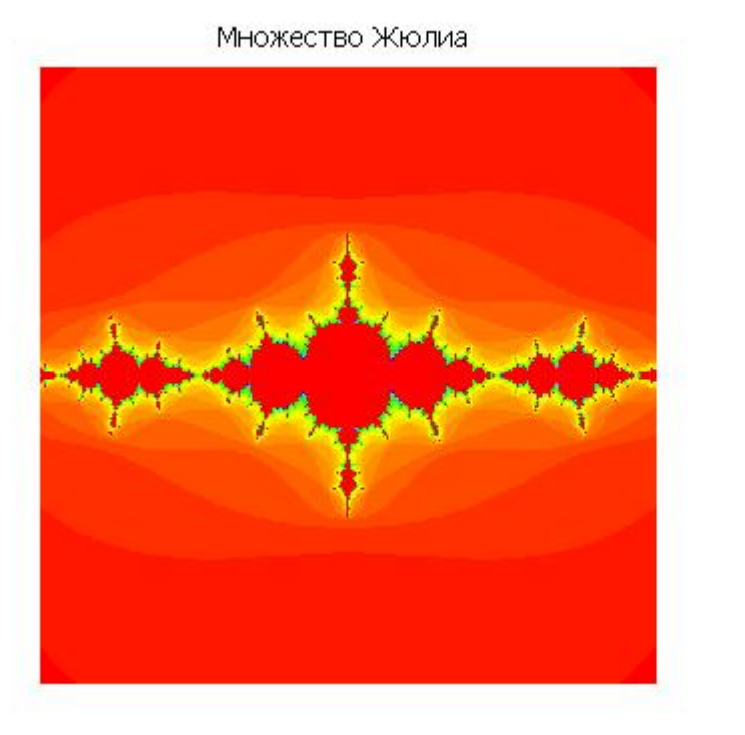

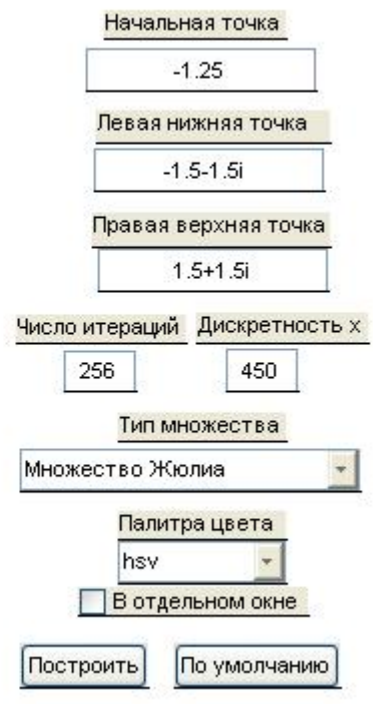

Множество Жюлиа

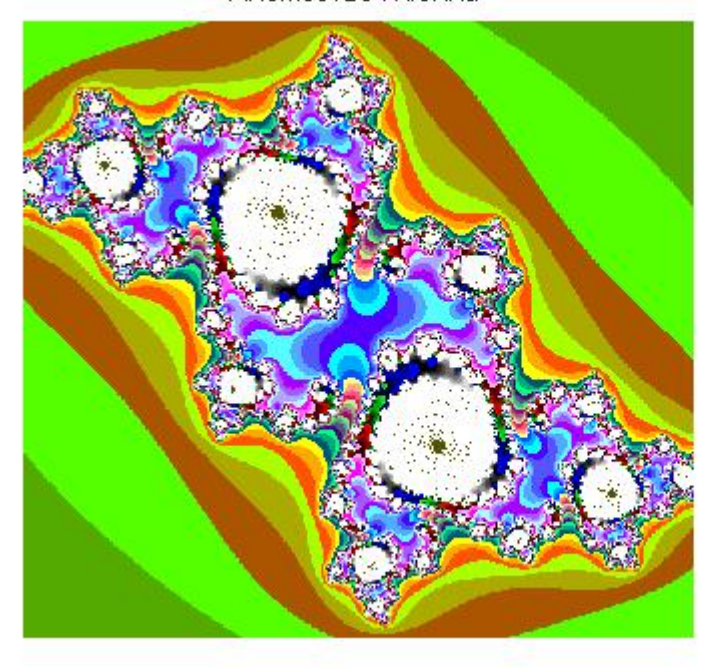

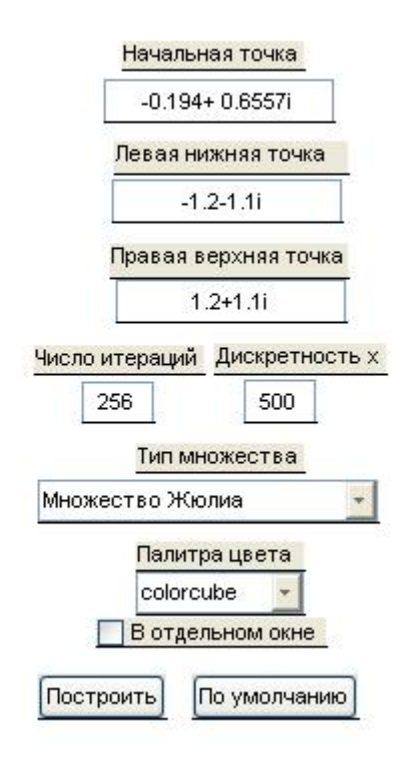

Множество Жюлиа 256 jet Построить

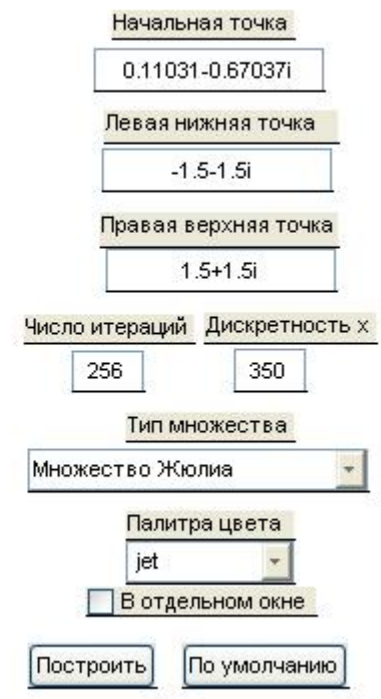

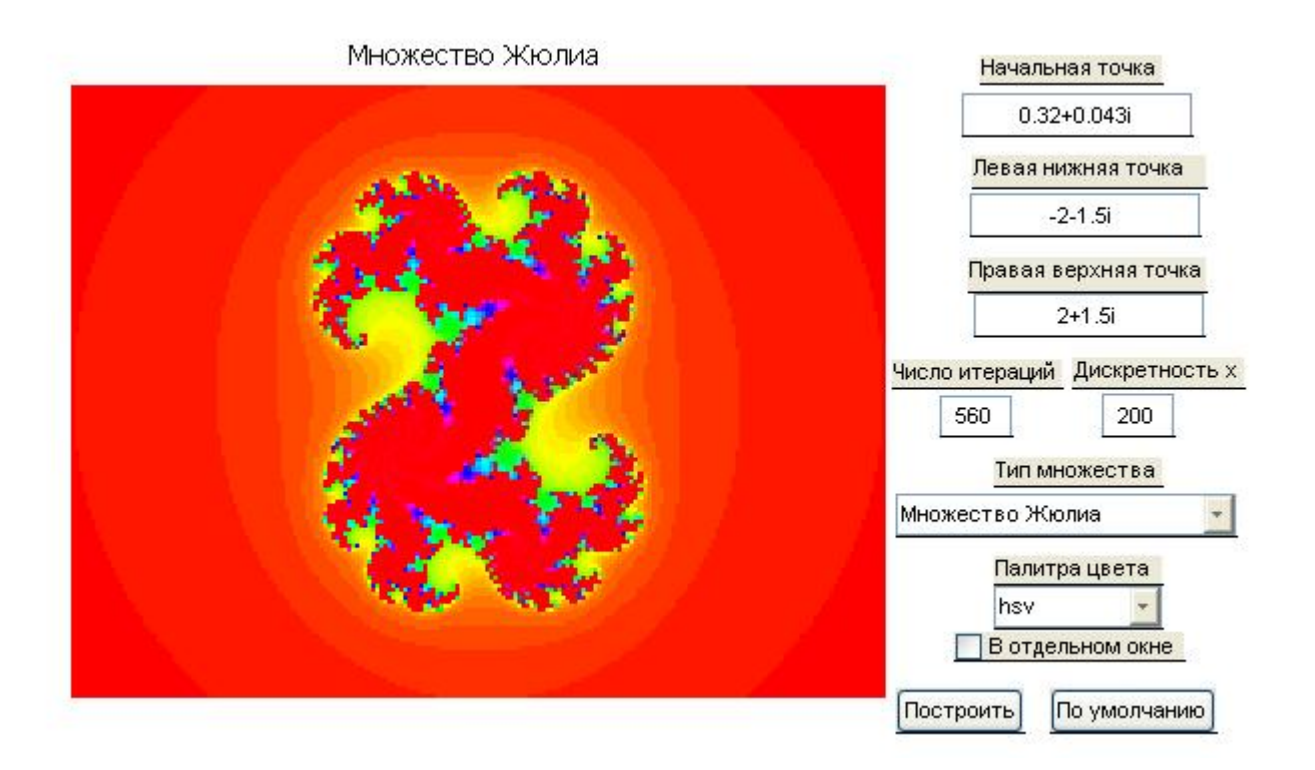

Множество Жюлиа

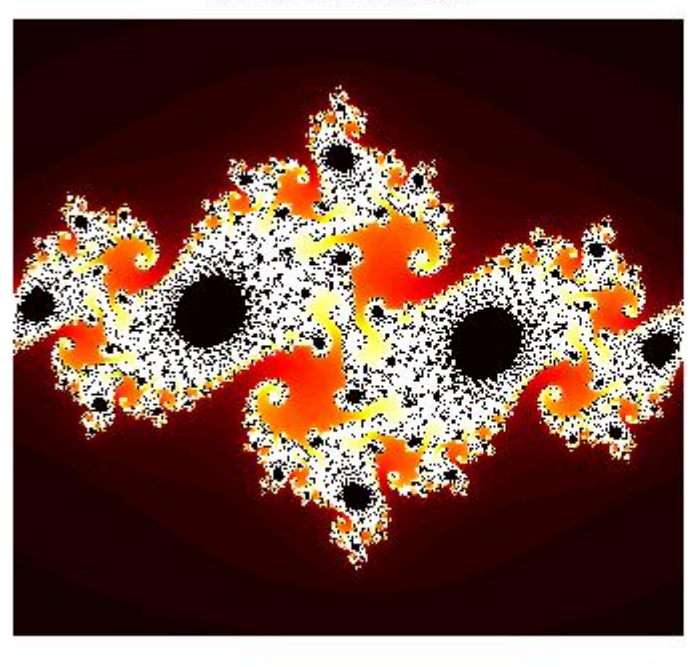

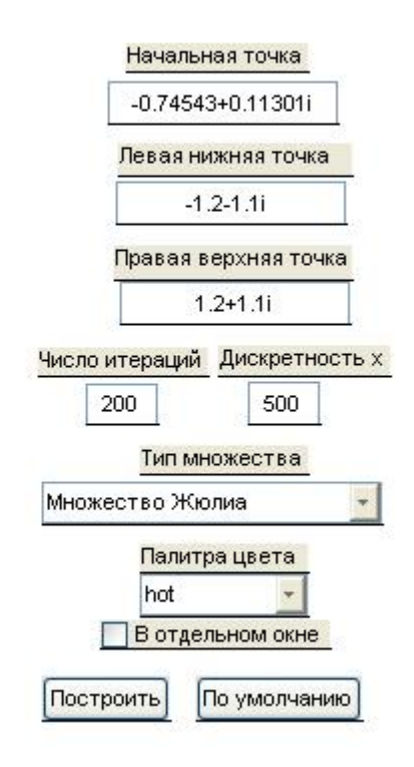

Множество Жюлиа

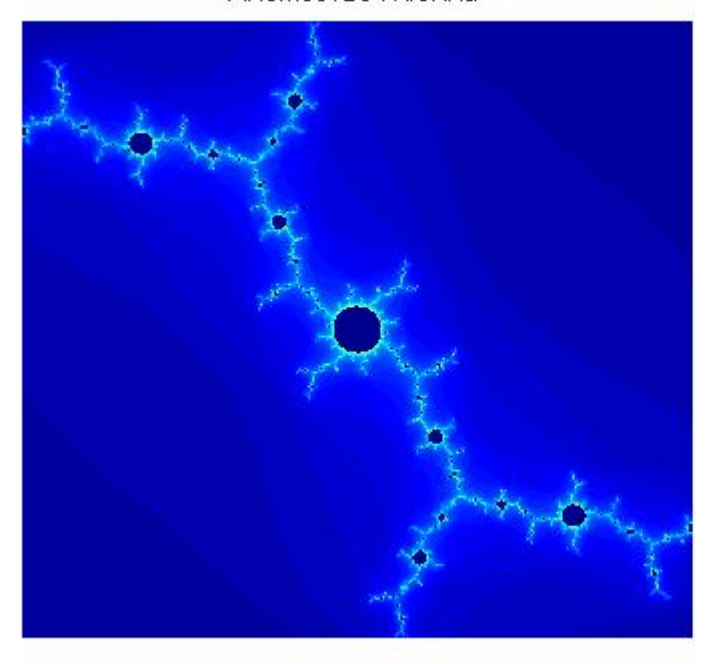

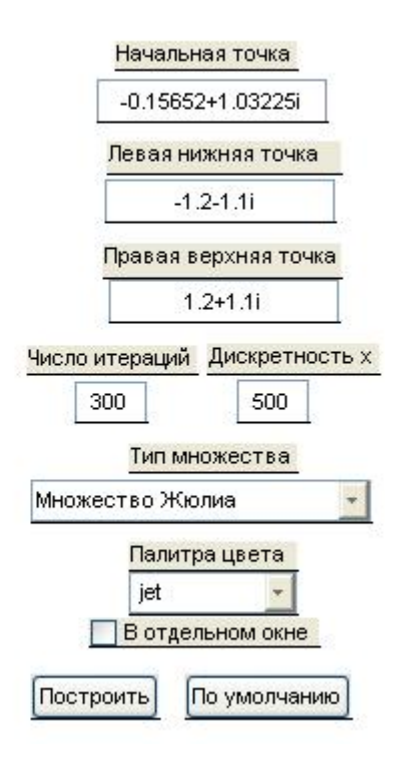

## **ЗАДАЧИ, ПРЕДЛАГАЕМЫЕ ДЛЯ МОДЕЛИРОВАНИЯ В ПРОГРАММЕ BASEOFMODELLING (ГЕОМЕТРИЧЕСКИЕ ФРАКТАЛЫ)**

Ниже приведены варианты систем итерируемых функций, которые записаны в виде:

```
Fractal's name {
a_1 b_1 c_1 d_1 e_1 f_1a_2 b_2 c_2 d_2 e_2 f_2...................... 
a_n b<sub>n</sub> c_n d<sub>n</sub> e_n f<sub>n</sub>
```
}

Такой записи соответствует следующая система итерируемых функций в пространстве  $R^2$ :

$$
T_1\begin{bmatrix} x_1 \\ x_2 \end{bmatrix} = \begin{bmatrix} a_1 & b_1 \\ c_1 & d_1 \end{bmatrix} \begin{bmatrix} x_1 \\ x_2 \end{bmatrix} + \begin{bmatrix} e_1 \\ f_1 \end{bmatrix}
$$

$$
T_2\begin{bmatrix} x_1 \\ x_2 \end{bmatrix} = \begin{bmatrix} a_2 & b_2 \\ c_2 & d_2 \end{bmatrix} \begin{bmatrix} x_1 \\ x_2 \end{bmatrix} + \begin{bmatrix} e_2 \\ f_2 \end{bmatrix}
$$

$$
\cdots
$$

$$
T_n\begin{bmatrix} x_1 \\ x_2 \end{bmatrix} = \begin{bmatrix} a_n & b_n \\ c_n & d_n \end{bmatrix} \begin{bmatrix} x_1 \\ x_2 \end{bmatrix} + \begin{bmatrix} e_n \\ f_n \end{bmatrix}
$$

Используйте их для построения геометрических фракталов.

 $\pmb{\times}$ Sierpinsky { 0.5 0.0 0.0 0.5 0.00 0.5 0.5 0.0 0.0 0.5 -0.25 0.0 0.5 0.0 0.0 0.5 0.25 0.0 }

32

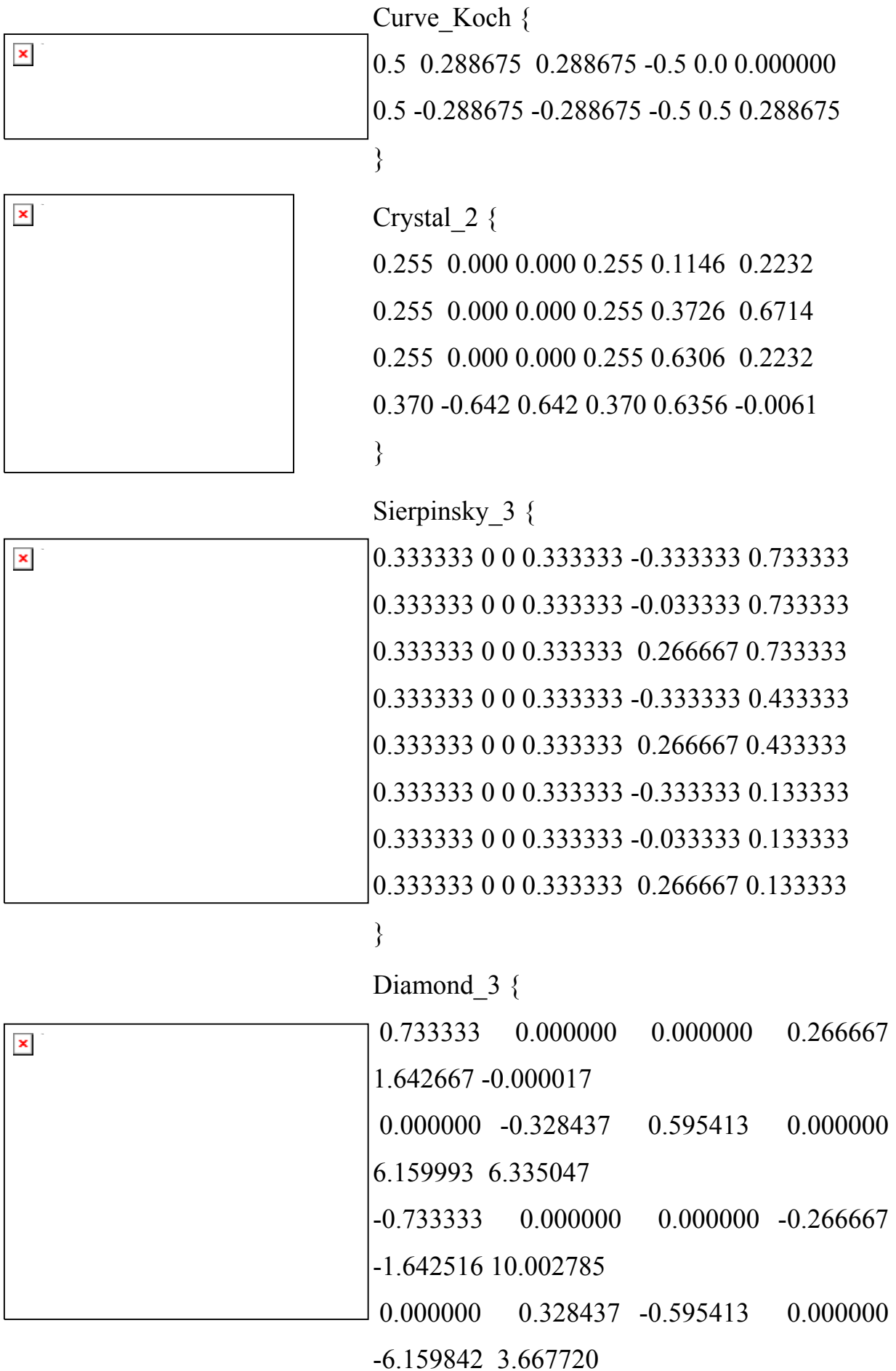

33

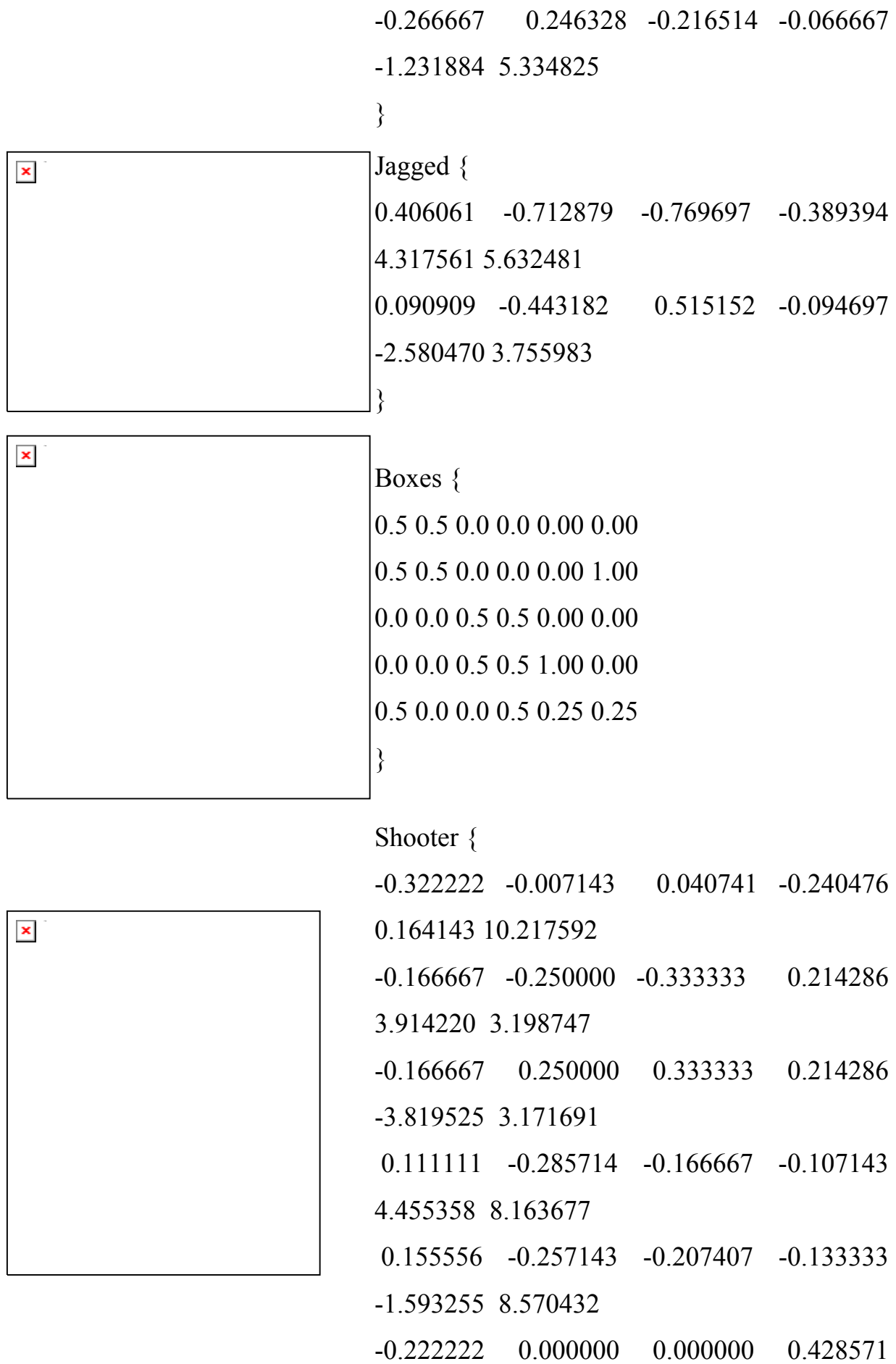

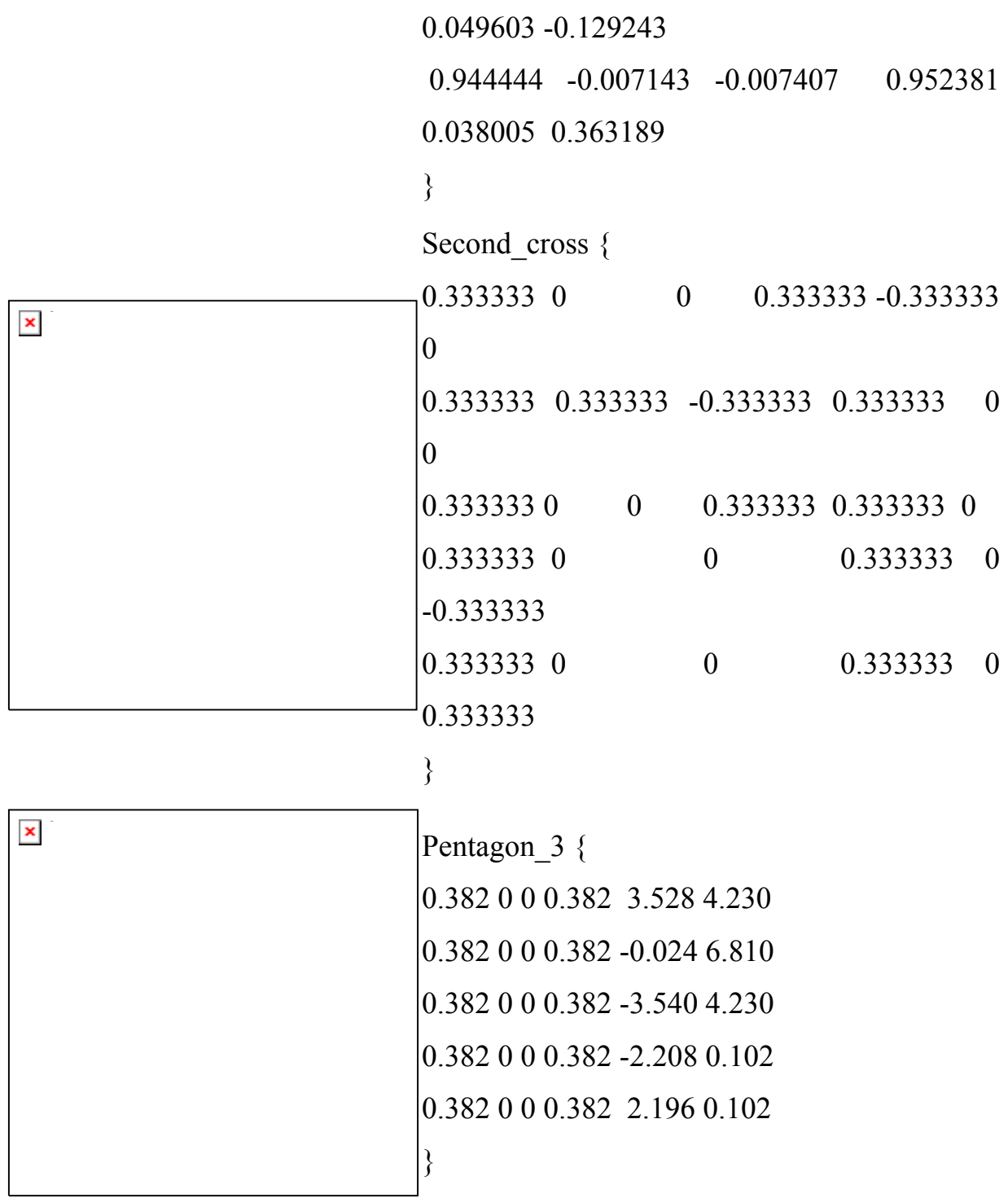

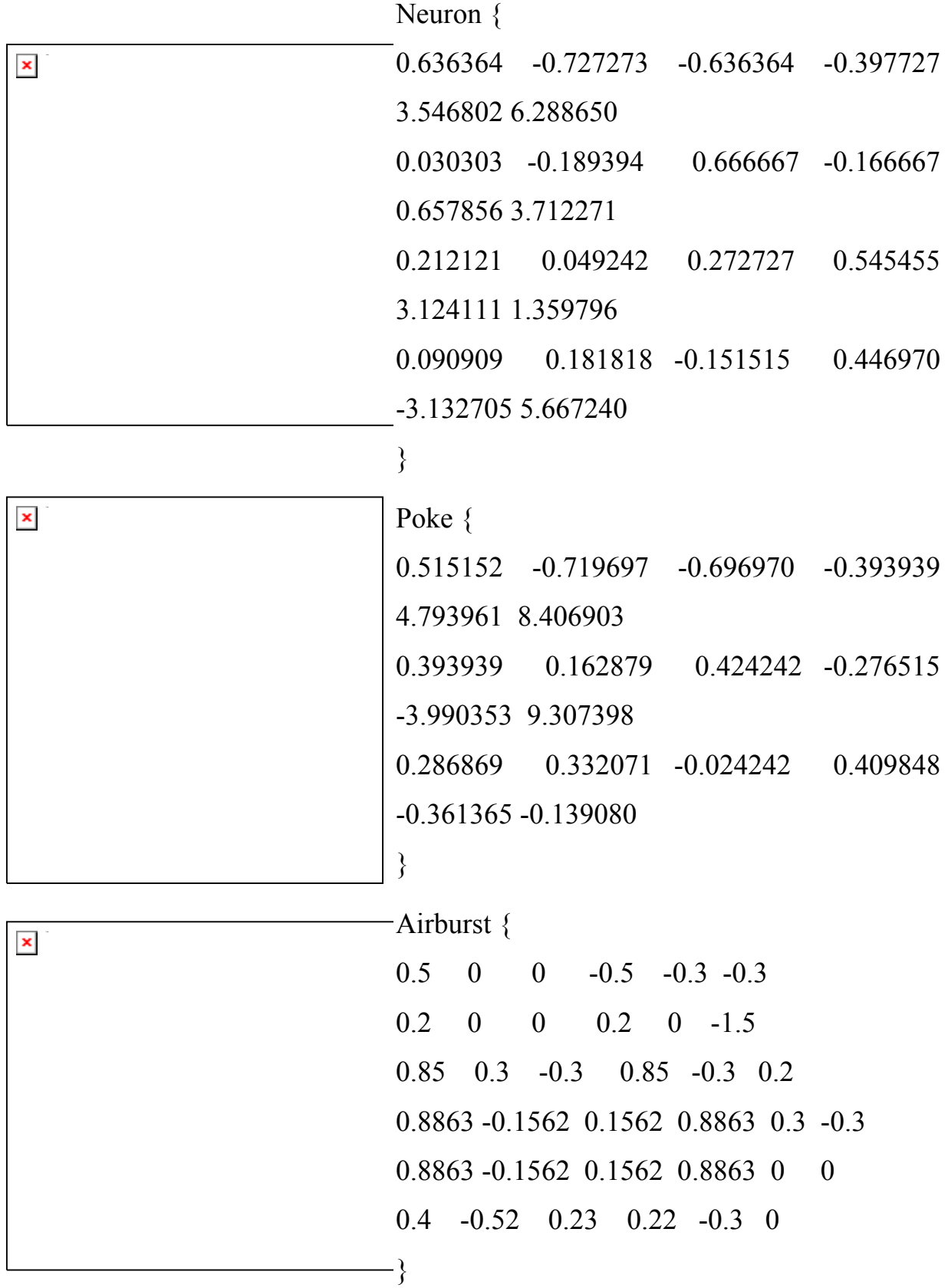

36

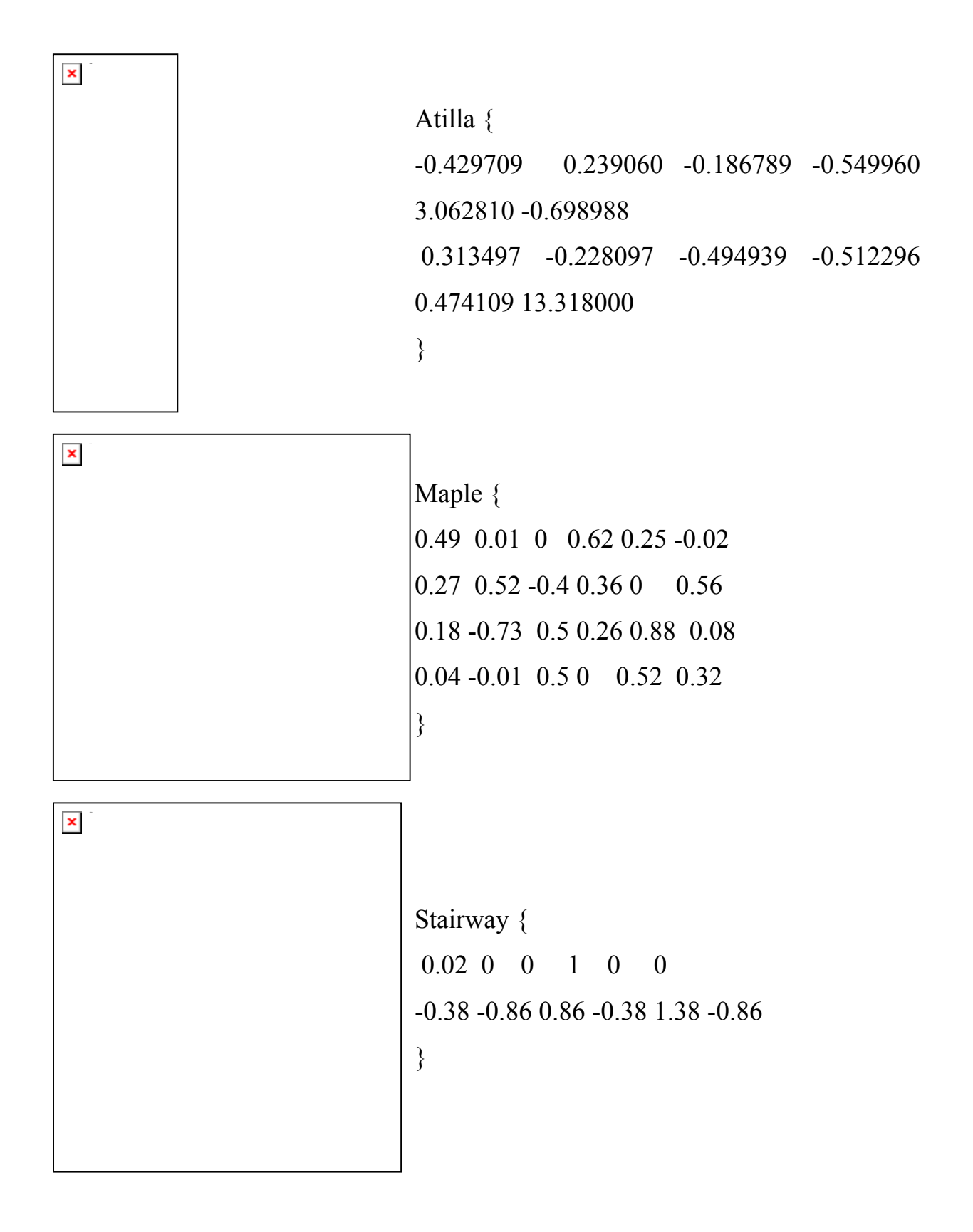

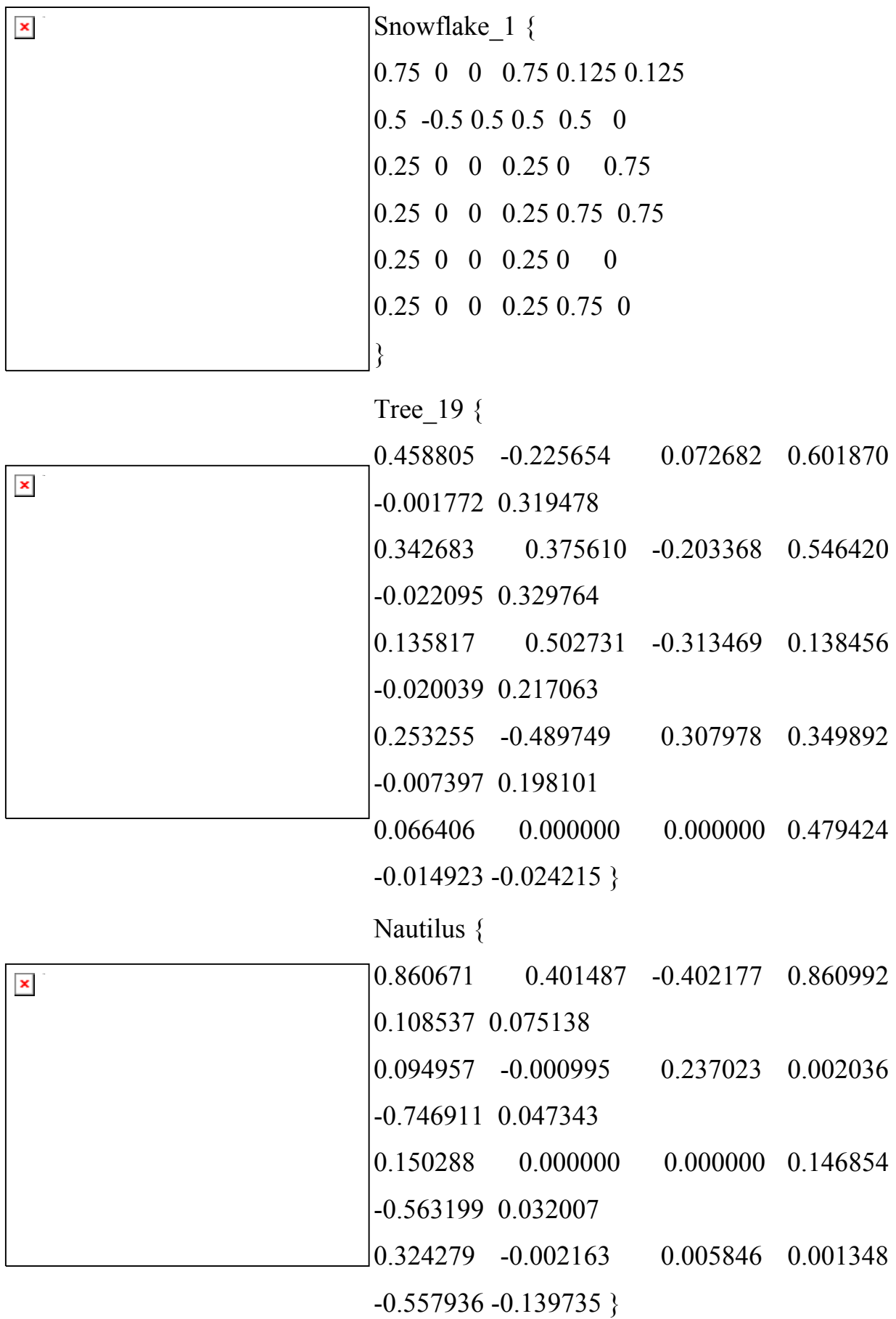